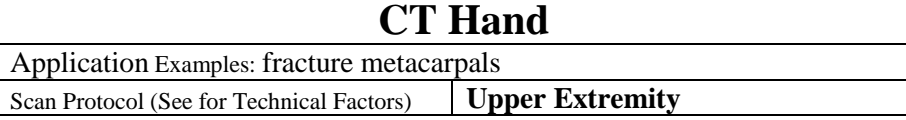

If patient has a digit fracture and it is the first CT scan of this fracture, create coronal and sagittal MPRs to hand then digit also. If it is a follow up scan, create coronal and sagittal MPRs to area of interest only.

**Patient Position:** Patient lying in prone position, with affected arm extended above head. Place body offcentered in effort to set affected hand in isocenter. Hand is positioned pronated with fingers straight and close together. Emphasis is acquiring area of interest in true axial position.

**Scan Range:** DRUJ (distal radioulnar joint) through metacarpals include entire fracture or to specified area of interest only.

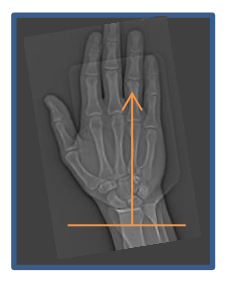

**2D Reformations**: First, align all viewport lines to be orthogonal to hand. Next, make coronal and sagittal MPRs along the long axis of the hand. If patient is not in ideal position, create an axial MPR data set perpendicular to the long axis of the hand. If there is a metacarpal or phalange fracture, create additional sets of MPRs, aligning orthogonal planes to the affected anatomy.

## **Coronal Hand MPR Sagittal Hand MPR**

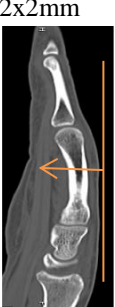

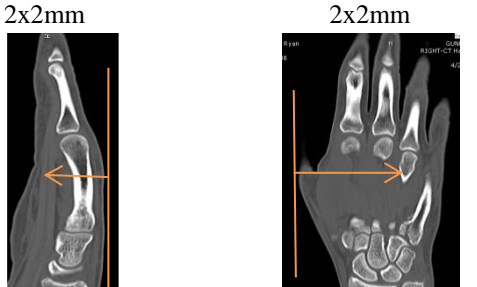

Post processing example of a 5th metacarpal fracture is depicted below.

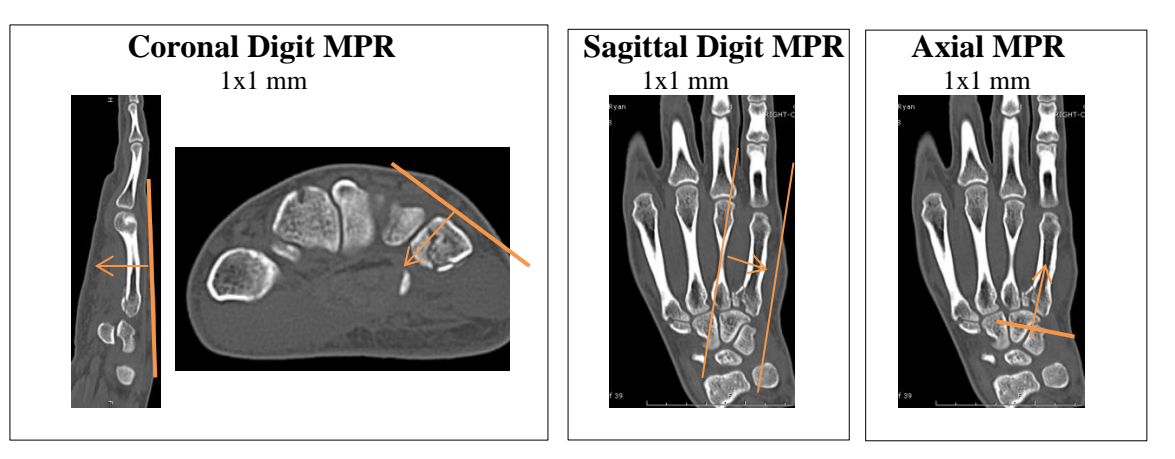

**3D Reformations:** Upon request.